# CS123

#### Programming Your Personal Robot

Part 3: Reasoning Under Uncertainty

## Topics For Part 3

- 3.1 The Robot Programming Problem
	- What is "robot programming"
	- Challenges
	- Real World vs. "Virtual" World
		- •Mapping and visualizing Hamster's world
	- A decomposition of the "mobile robot programming" problem
- 3.2 "Modeling" Hamster
	- Hamster's Motion
	- Hamster's Sensors
- 3.3 Where am I (Localization)
- 3.4 Plan and Plan Execution
	- Planning Under Uncertainty

### Class Structure

- Class 1: Basic Concept of Robot Programming
	- Robot Modeling (motion / sensors)
	- Home Work Assignment #3-1 Given Out
- Class 2: Localization (and Sub-goal navigation)
- Class 3: Plan and Plan Execution
	- Home Work Assignment #3-2 Given Out
- •Class 4: Discussion of Related Topics / Demo / Race / Lab
	- Motion Planning with Uncertainty
	- Other topics of interest (if time allows)

# **Objectives**

- Expose to the challenges of robot programming
	- Gain a better understanding of the difficulty of programming in the real (physical) world
	- Appreciate the challenges of programming in the real worlds
- Learn basic concepts and techniques
	- Modeling the robot
	- Mapping between the Real (physical) world and Virtual world
	- Localization & Plan Execution
- "Opened" problems
	- No 100% guaranteed solution
	- You can always do better
- "Not well defined" problems
	- Further constraining and decompose the problem

3.1 The Challenge of Robot Programming

# **Topics**

- What is robot programming
- Mobile robot programming
- Physical world vs. virtual world
	- Modeling of Hamster: physical vs. virtual world
	- What does the robot see
	- How to make sense of what the robot see
- Graphic toolkit to help you visualize Hamster
- Homework Assignment Part #3-1

### What Is Robot Programming

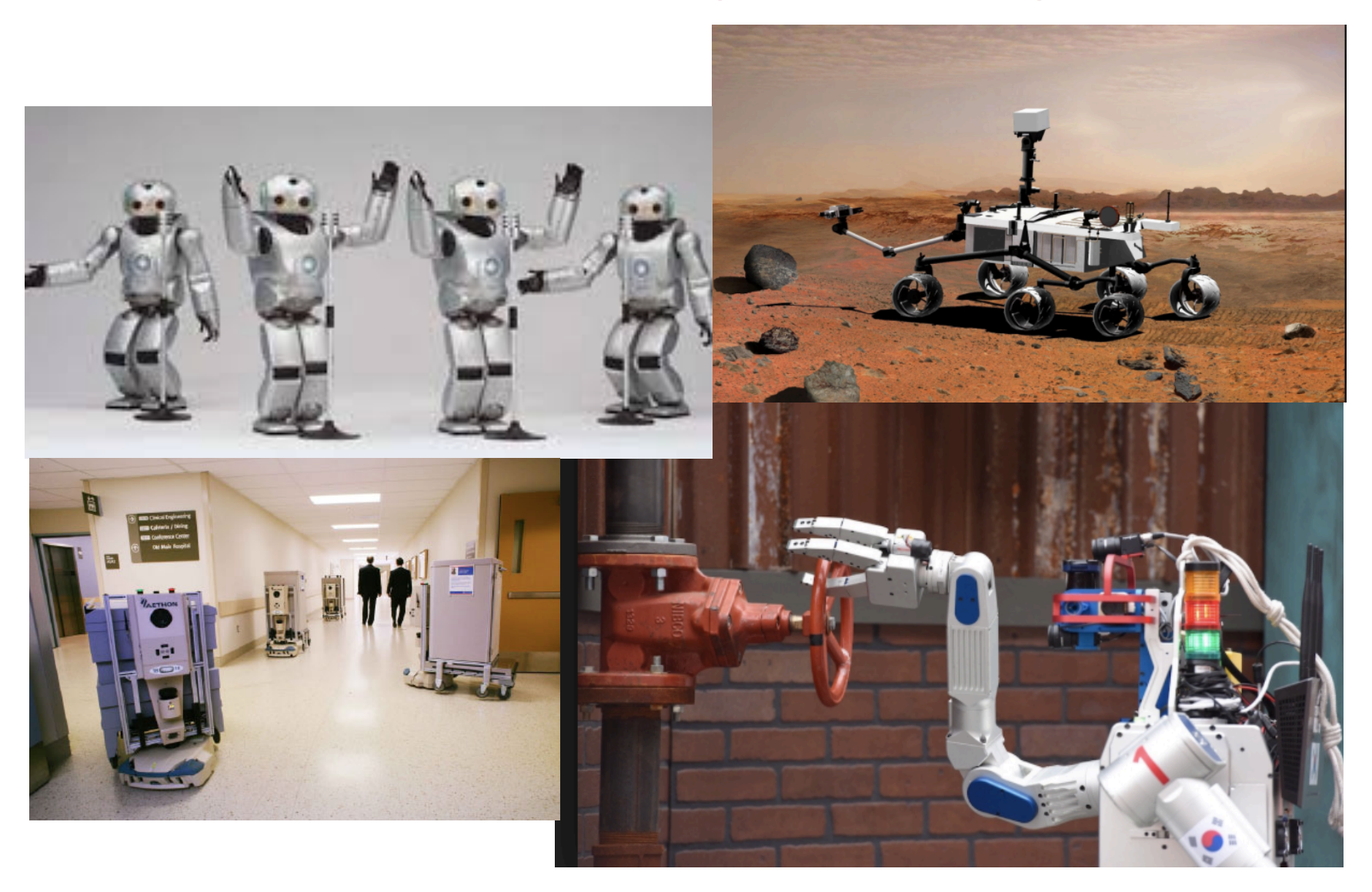

# What is Robot Programming?

- Open-loop
- Closed-loop
- Reactive
- Planned

### Mobile Robot Programming Example

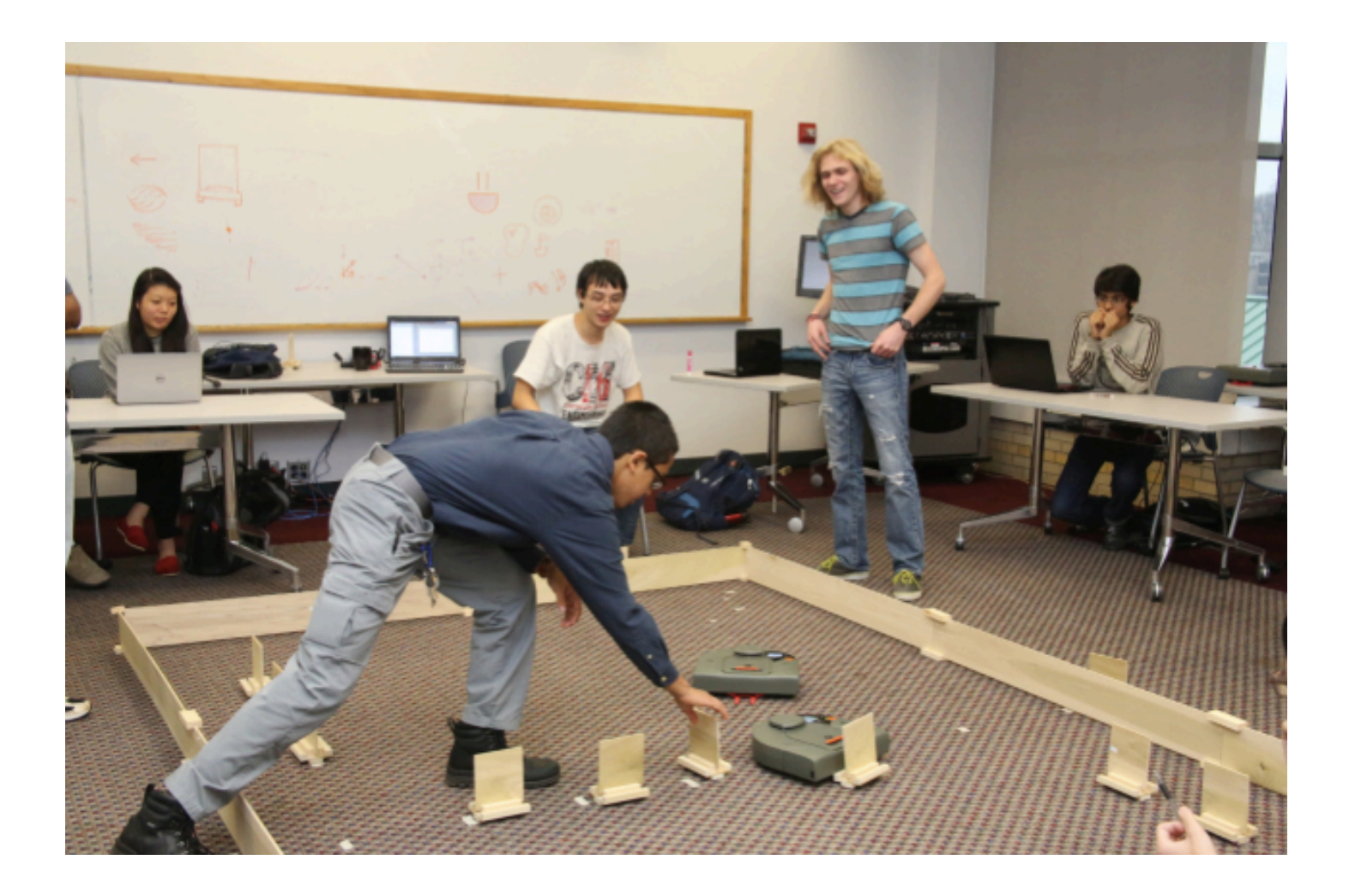

### Mobile Robot Programming Example

• Maze

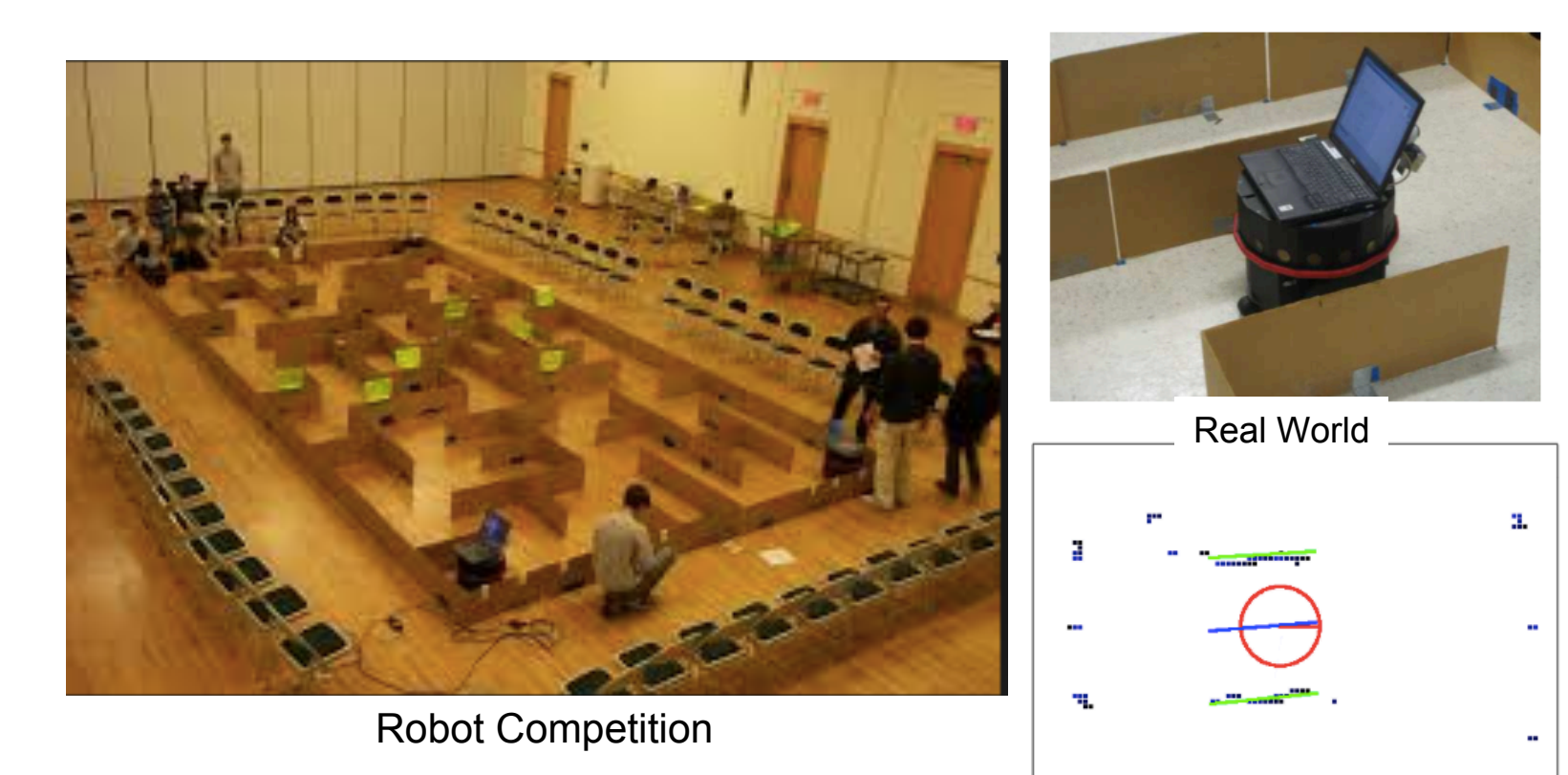

Virtual World

### A Simplified Paradigm

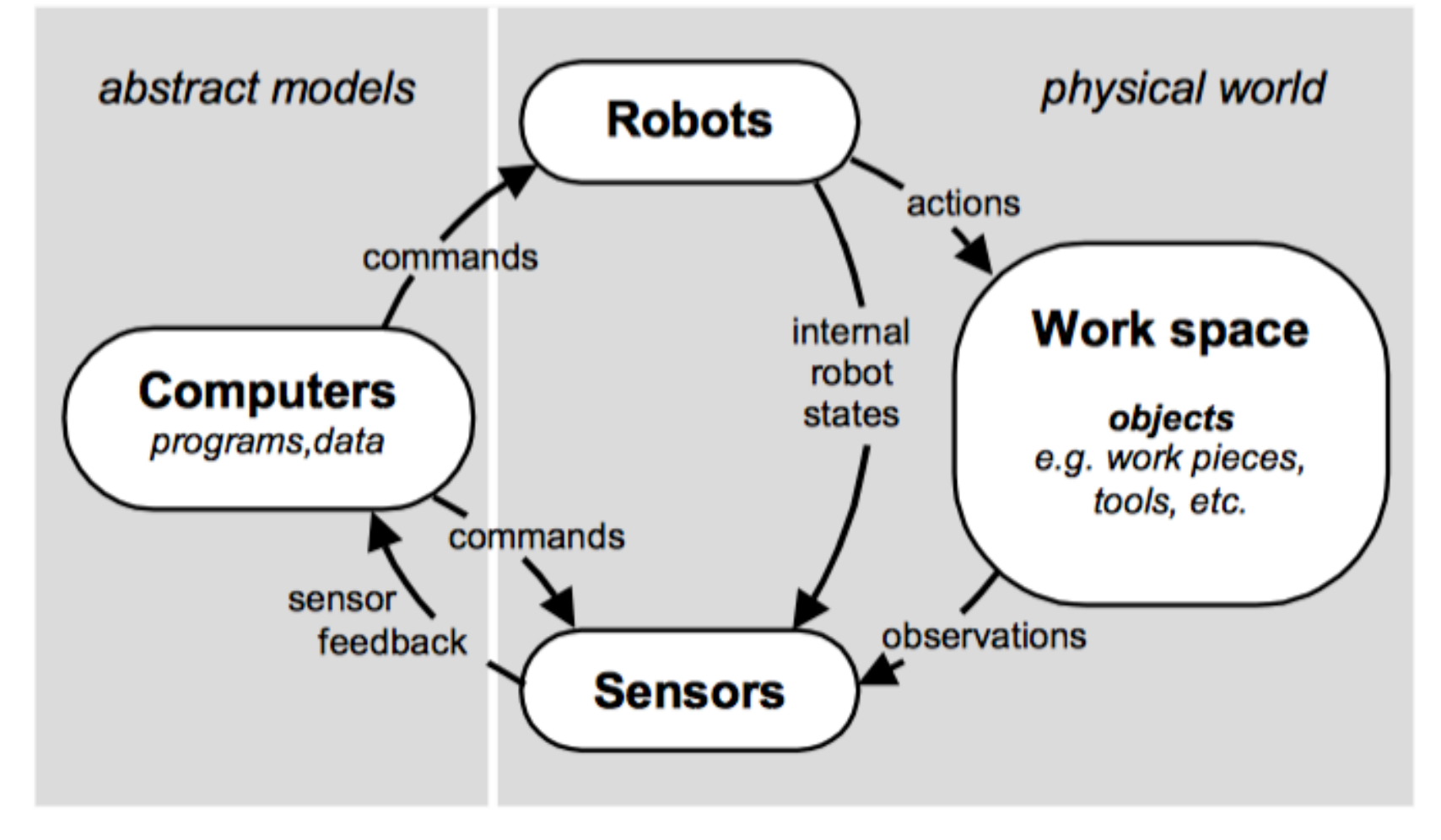

Virtual World **Real (Physical)** World

#### Basic Elements Of Robot Programming

- Model of itself
- Model of the world (mapping virtual world and real world)
- Description of a task
- Description of a "plan" (to achieve task)
	- can be given to the robot
	- can be generated by robot
- A way to recognize success (task completion)
	- and monitoring during plan execution to make sure it's following the plan

# Unique Challenges

- Knowledge of the world incomplete
	- Not available
	- Impractical (too much details)
	- World Changing
- Sensing is imperfect
	- And limited
- Control is inaccurate

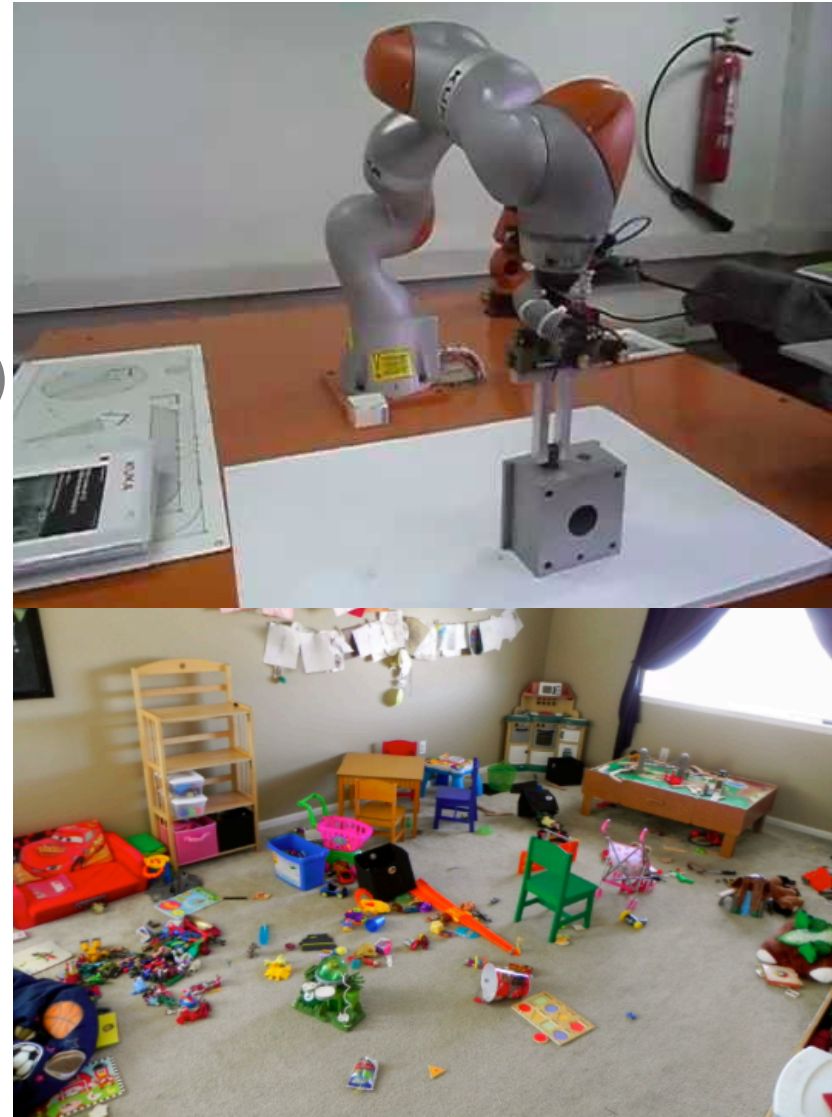

### Trash Cleaning Example

- Model of itself
- Model of the world
- Description of a task
- Description of a "plan" (to achieve task)
	- can be given to the robot
	- can be generated by robot
- A way to recognize success (task completion)
	- monitoring during plan execution to make sure it's following the plan

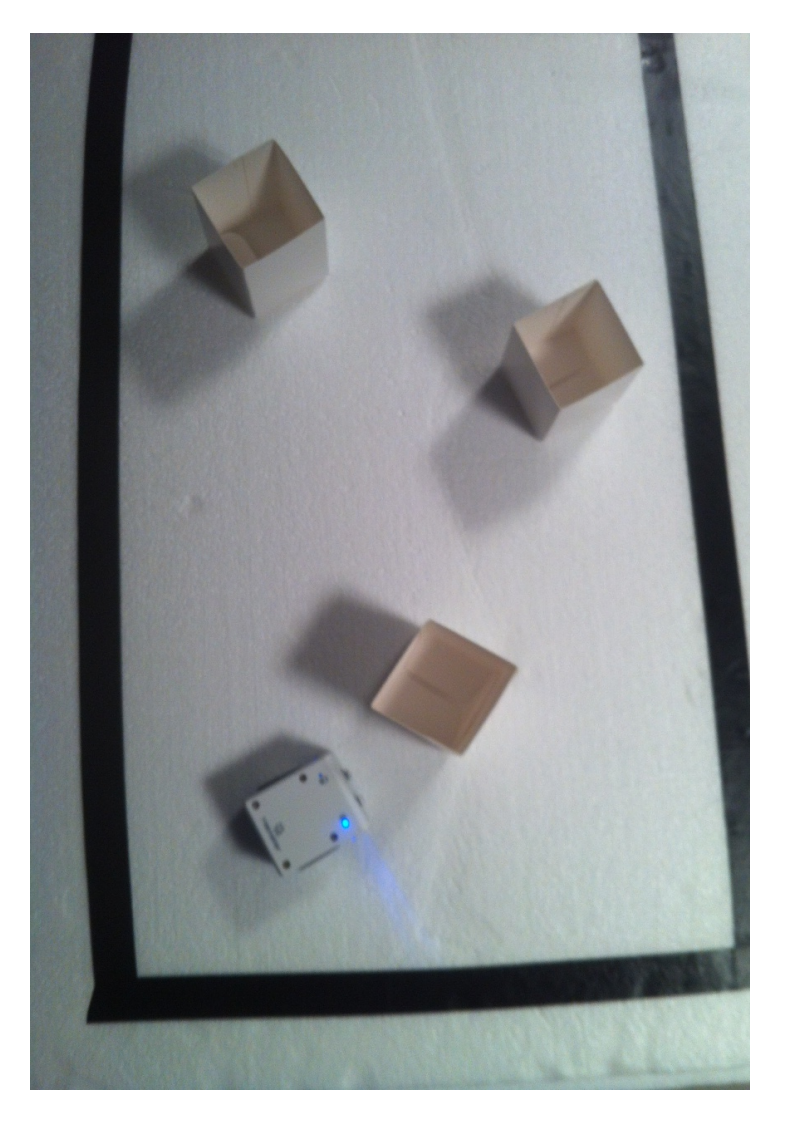

## Reactive Is Not Enough

So far we have:

- Very limited knowledge of the world (border and obstacles exist)
- Only "reactive" behaviors

But you can not do too much being completely "reactive" To do more:

- we need better "knowledge" of the world and
- use this knowledge to generate a "plan"
- ensure "plan" execution

# Mobile Robot Programming: Problem Decomposition

- Physical -> Virtual World Mapping
- Localization (Hamster knowing "where he is")
- Local navigation (going to a specific place / location) : achieving "sub-goal"
- Plan and Plan Execution (execution monitoring)

### What Does Hamster See?

- Introduce the GUI Toolkit
- Physical World -> Virtual World Mapping
- Very limited sensing makes hard to do anything
	- Human are "spoiled" by very rich sensors
- Try the "escape problem" by hand (human joystick)
	- only looking at the instant sensor data

#### Virtual World : Real World "Mapping"

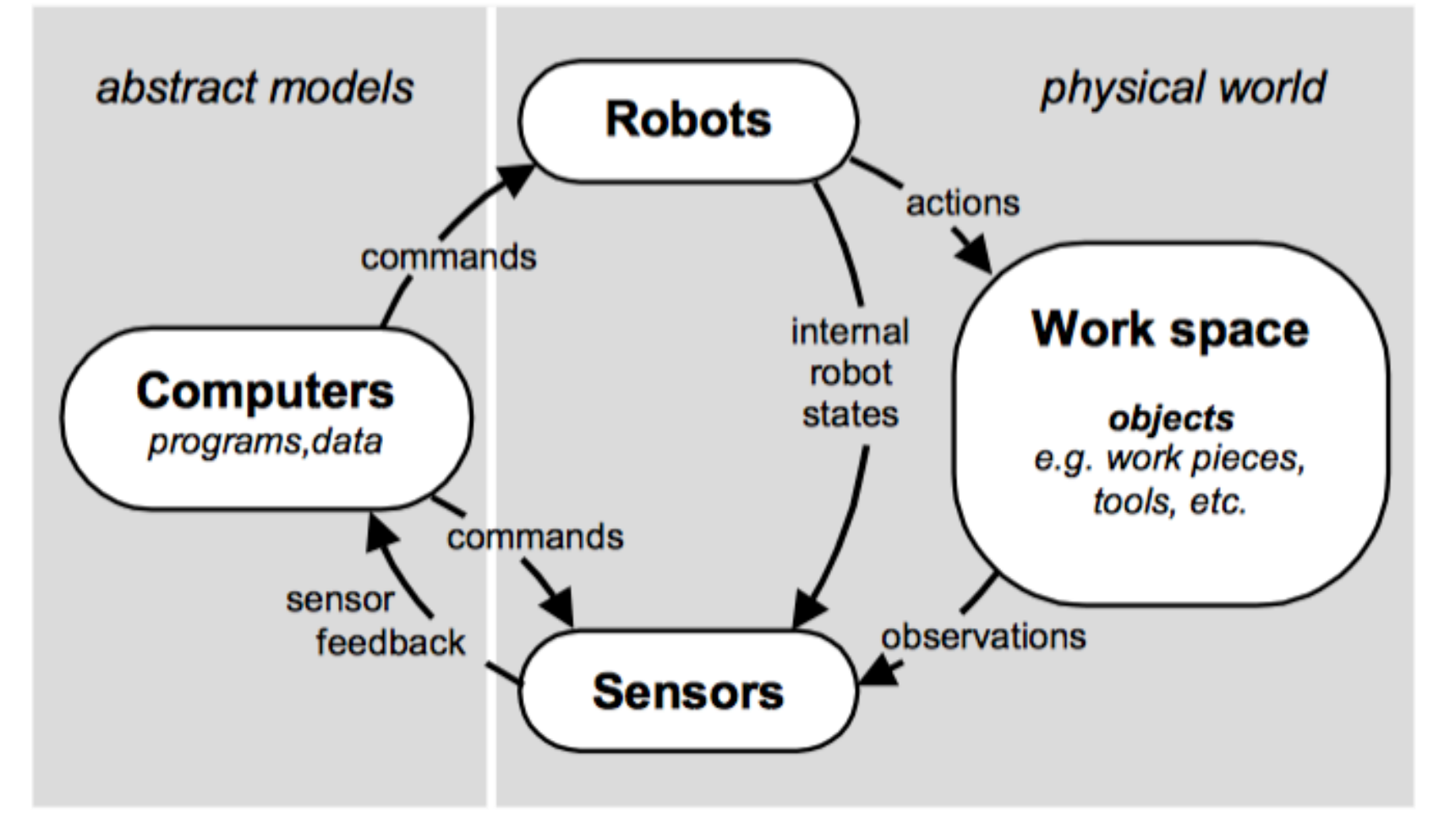

Virtual World **Real (Physical)** World

#### Making Sense of What Hamster See

• Mapping the Physical World to the Virtual World

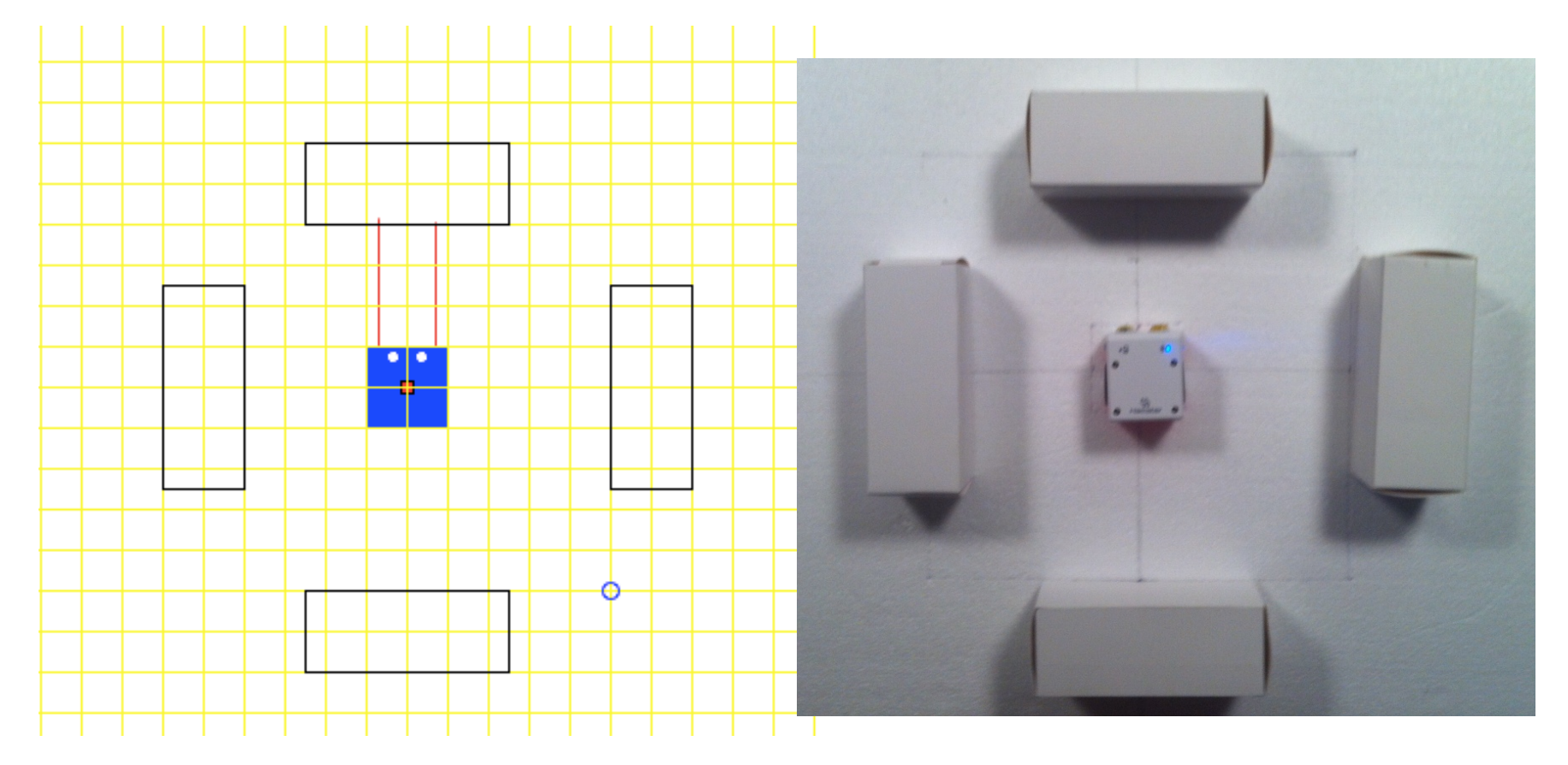

### Home Work Part #3-1

- Knowing where you (Hamster) are relative to the "map"
- Going to a set of "goal" locations
- (within given error bound of +/- 20 mm: half size of robot) Note: "The world" is rectilinear and white (boxes)

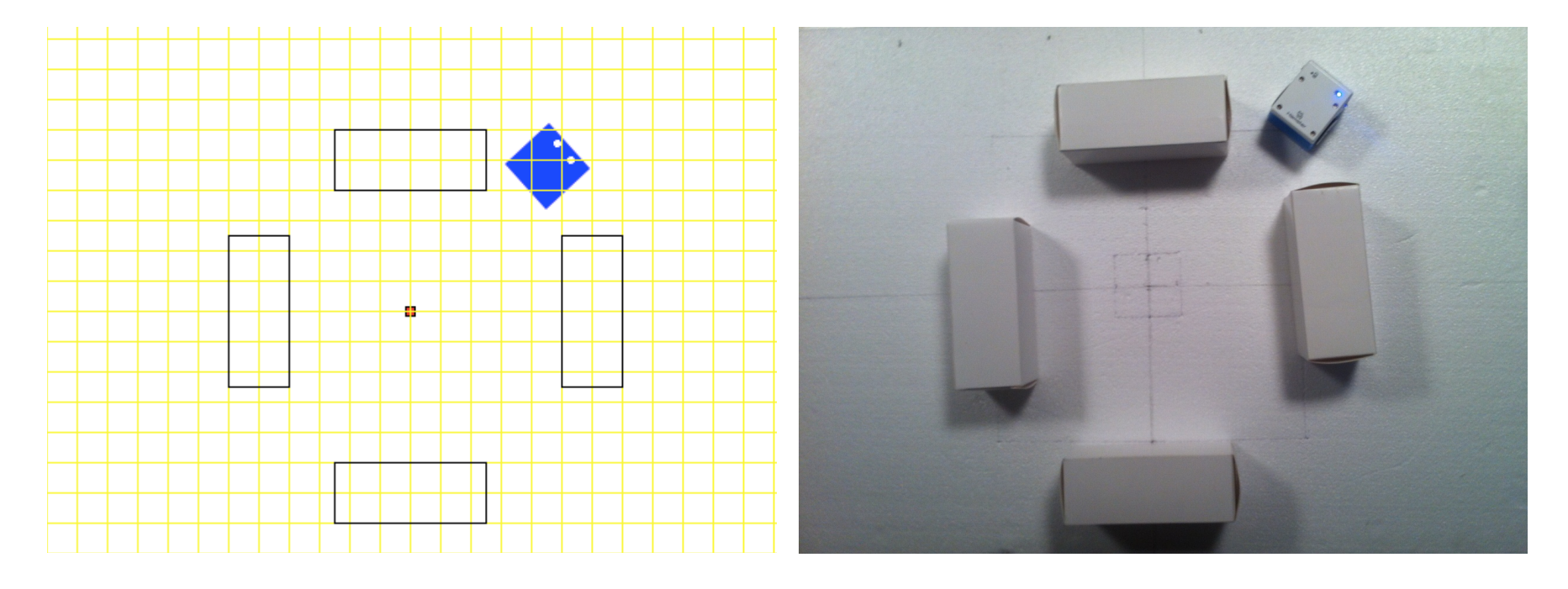

#### Home Work #3-1:

#### "Local" Localization and Navigation

- Base on local (spatial and temporal) information
- Technique will be discussed on Thursday
- But you can first do the "robot modeling" part

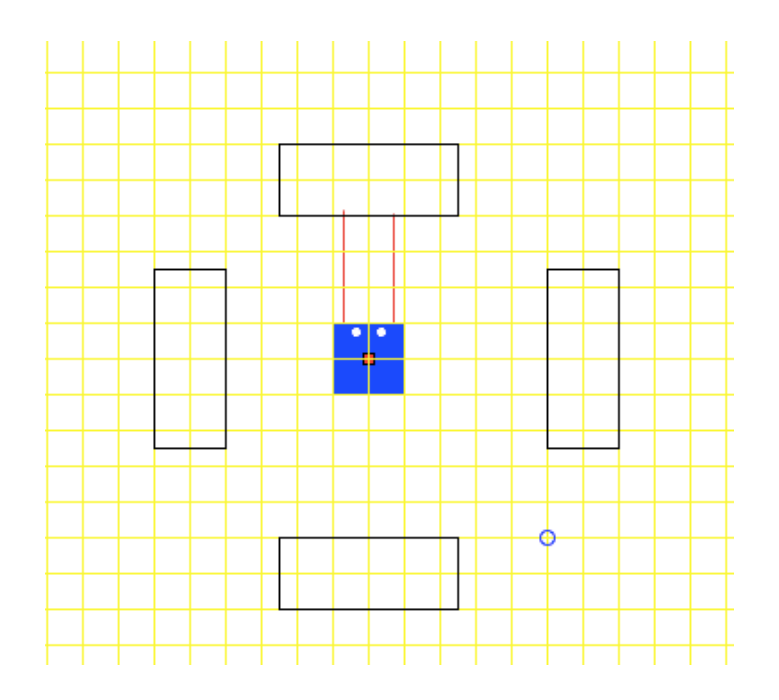

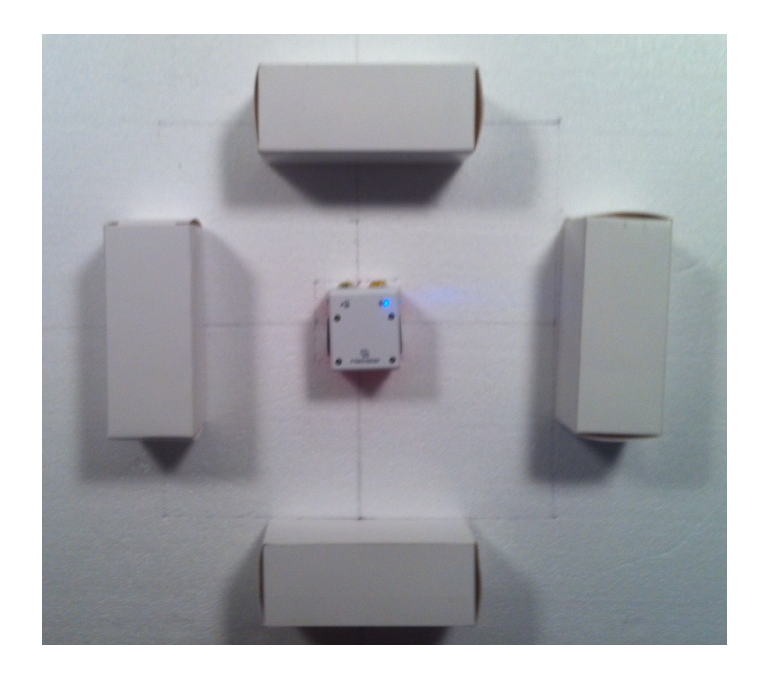